## **Obecné klávesové zkratky**

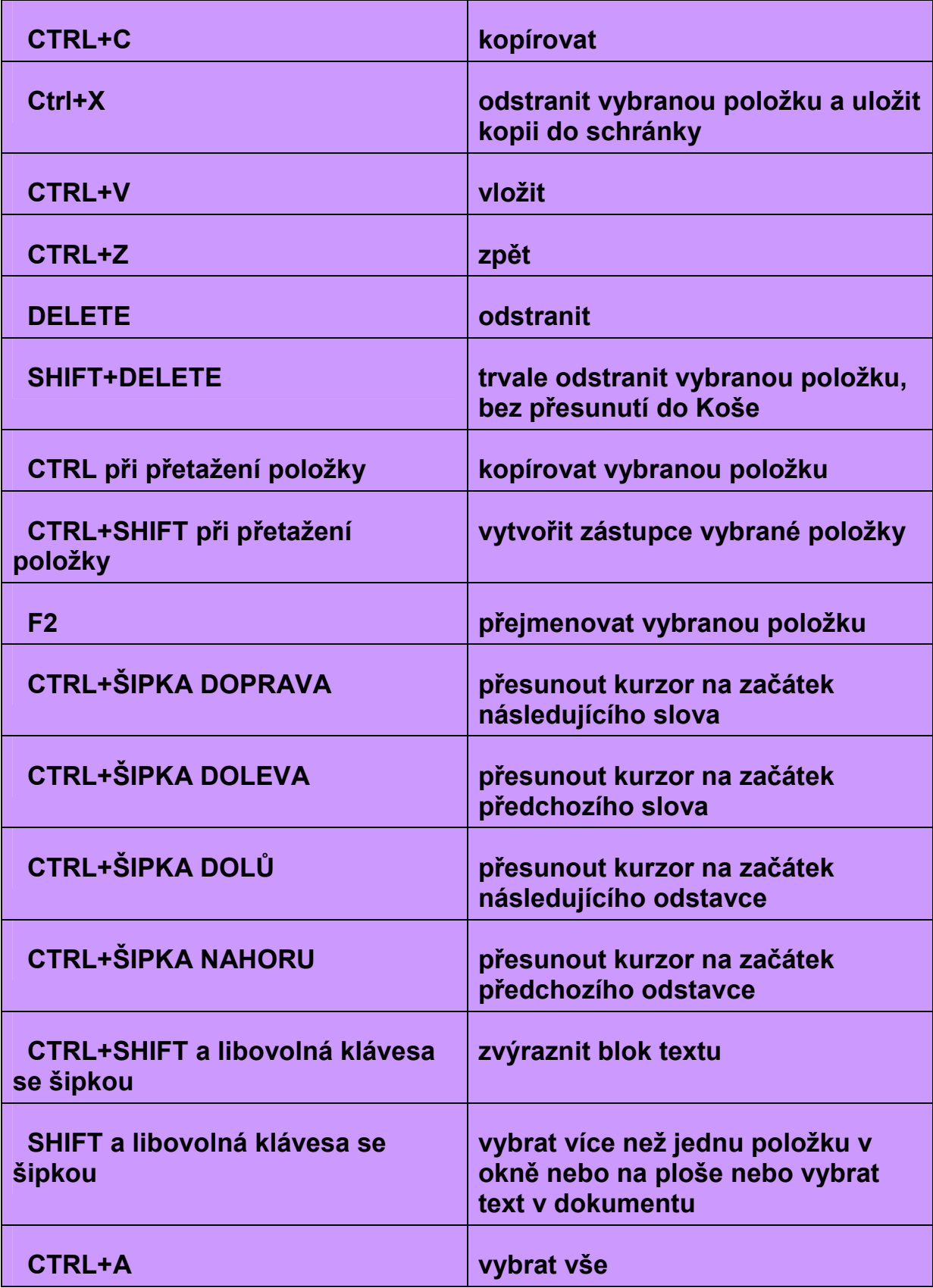

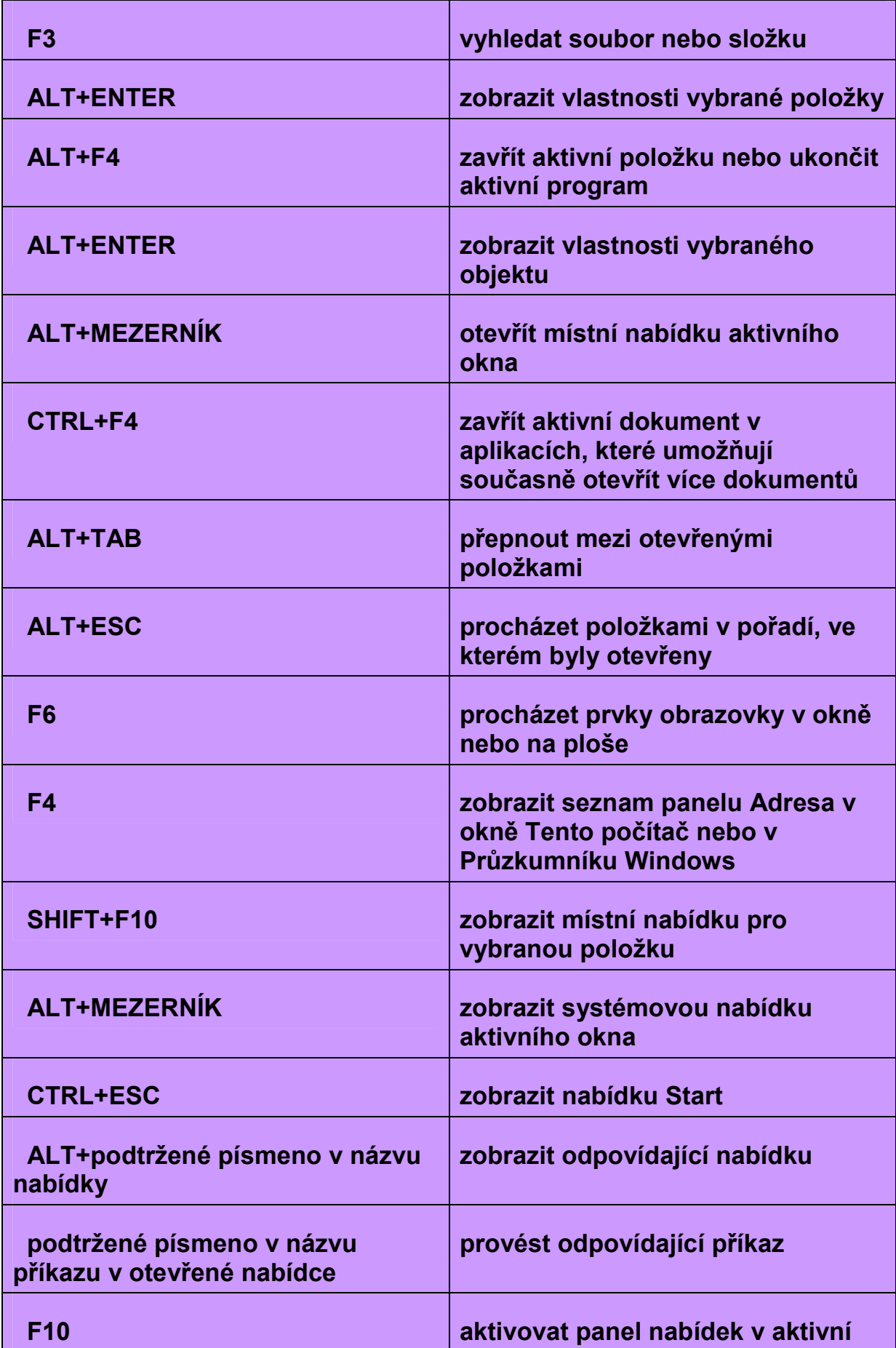

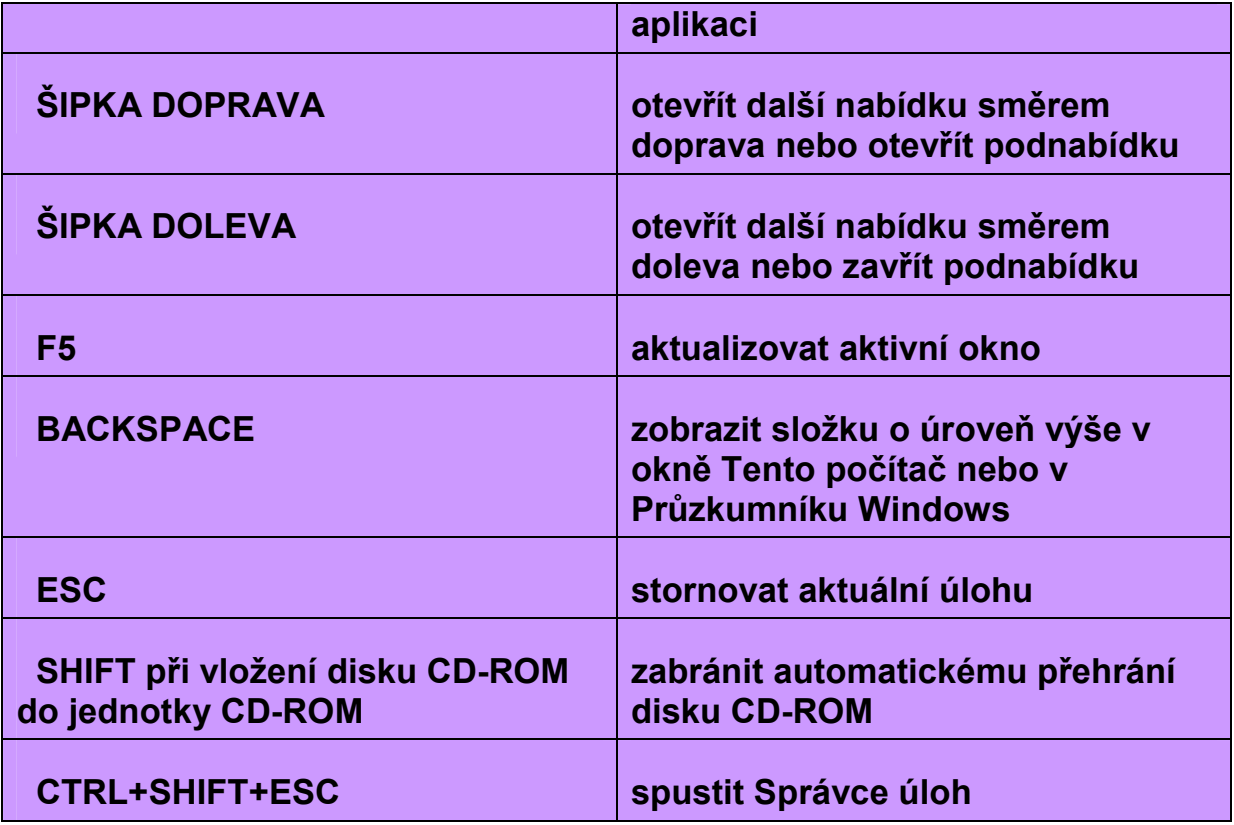